## **Adobe Photoshop CC 2014 Activation Code Product Key {{ New! }} 2023**

Installing Adobe Photoshop is relatively easy and can be done in a few simple steps. First, go to Adobe's website and select the version of Photoshop that you want to install. Once you have the download, open the file and follow the on-screen instructions. Once the installation is complete, you need to crack Adobe Photoshop. To do this, you need to download a crack for the version of Photoshop that you want to use. Once you have the crack, open the file and follow the instructions to apply the crack. After the crack is applied, you can start using Adobe Photoshop. Be sure to back up your files since cracking software can be risky. With these simple steps, you can install and crack Adobe Photoshop.

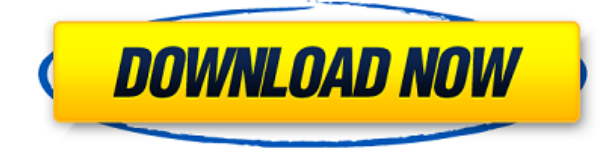

Photoshop is still a very good photo editing software. Photoshop is one of the best creations of Adobe Company. It's the favorite image editing software for every professional designer. Easy to use for any new bee and you can create anything using your imagination. In Photoshop, Sky is the only limit. To get a concise list of your most-visited websites, add this code to your home page. This code will make a list of all your most visited sites, which you can keep updated by visiting it after each session. Change the number after your wordpress blog to the number of most visited sites that you want to list. Replace "My Home Page" in the code with your home page URL Your most-visited sites are often as valuable as you make them. You should use this valuable information to find new opportunities and new contacts. A list of your most visited websites give you the power to quickly track down specific information you want quickly. Adobe Photoshop is one of the most popular image editing apps on the market. Today Photoshop is a must have on all laptops. Adobe Camera Raw removes the limitations of JPEG's. It opens up new possibilities for creative professionals. Adobe Photoshop has been the tool of choice for many years. Customers can extract the features they need most from the digital world. Photoshop has the best features for photographers. I'd be interested what you think because all pros know that Photoshop is a must have... Adobe Photoshop is mainly used to save, crop and edit digital photographs based on layer management. It's a feature-rich software. Photoshop CS6 has a lot of features like the new smart filter that let the users to just focus on the main task. Photoshop CS6 is a very fast tool and also it can be much lighter than previous releases. One of the biggest enhancements in Photoshop CS6 is the launch of an iPad app. It lets users to work on their iPad while sharing work on the display. Photoshop does not stop at saving, cropping and editing your digital photos. This is one of the best image editing software. It has a lot of great features that enhance the editing. Photoshop CS6 Photo is amazing and works great together with other multimedia programs out there. PS CS6 is fast, easy to use and extremely affordable.

## **Download free Adobe Photoshop CC 2014With License Key With Product Key [32|64bit] 2023**

Adobe Photoshop is available for Windows and Mac operating systems. The software requires a minimum of 64MB video memory, 500MB free disk space, and internet access to download Adobe Creative Cloud if you don't already have it installed on your machine. Adobe Photoshop also works best when using an Intel Core Duo or better CPU with at least 512Mb RAM (or higher). Adobe Photoshop is available with Adobe Creative Cloud membership or as a standalone application purchase (Photoshop Elements). The download size of Adobe Photoshop is approximately 600MB (or larger depending on the version). While the public beta of Photoshop on the web is still in its early stages, we wanted to share what we learned along the way. Here are some of the milestones, resources and the next steps. How Photoshop came to the web by **Thomas Nattestad, Software Developer Nabeel Al-Shamma, Software Engineer** The public beta of Photoshop is available at https://www.adobe.com/uk/software/photoshop/ . It features all the capabilities of the desktop version of Photoshop, but in a browser compatible way. The web version works with any modern web browser and is based on the most recent version of HTML and CSS. With the web version, you no longer need to export a document to the desktop edition of Photoshop to work on the file. The web version allows you to edit layers, adjust opacity, add textures, and more. You can even create effects and use text or groups to create an image that looks like it was created by a professional artist. 933d7f57e6

## **Adobe Photoshop CC 2014 Free Registration Code X64 {{ NEw }} 2023**

Adobe Flash has been the worldwide standard in multimedia and web technology. Adobe Flash is an open source composition and display software. It provides both hardware and software media playback functionality. It is extensively used in various web sites, videos, games, software applications and advertising specialties. Adobe Flash Player, is an open source graphical browser plug-in that helps you to play multimedia streaming content in all popular web browsers. Flash Player also enables a wide range of new and emerging rich Internet applications. [Read More.. ] Active professional digital content creators using both the Mac and Windows platforms enjoy the enhanced and expanded support of new graphic applications. Adobe Creative Cloud Libraries are a powerful way to collect, synchronize, and manage complete set of the software and resources, including fonts, brushes, frames, patterns and more, on the desktop or mobile device of your choice. There are great new tools and features for artists & designers in Photoshop CC and graphic designers will love looking forward to get the new editing and ordering tools in the upcoming apps. The new update of Photoshop CC packs many improvements, includes a new powerful native dark mode, improved 2D features, and new Sketch panel. Adobe Photoshop Portable (APS.Portable) is a low-cost client-side editor for the creation and viewing of raster (bitmap-based) images in a range of popular formats. It is available as a free download from the Adobe web site.

photoshop cc 2018 app download adobe photoshop app7.0 free download photoshop for apple silicon download adobe photoshop application download for windows 7 adobe photoshop download application photoshop download apple mac photoshop application download for pc photoshop cs3 application free download photoshop download apple adobe photoshop application software free download

This demonstrates the every-growing use of the CC 2018 version of Photoshop which is also becoming the standard to be used by every big and large organization around the world. Even the MX releases fall somewhat behind the primary CC 2018. Even though the new CC 2018 features are added in the earlier releases but the offering is not complete for all the users. If you are looking to buy Adobe Photoshop then it suits you a lot as you do not have to uninstall the previous version and this new entry-level version of Adobe Photoshop is specially designed for the beginners. The new version of Photoshop CC 2018 brings with it for the first time a new investment portfolio, the Adobe Creative Cloud, that not only encompasses Photoshop, but also popular creative tools like Illustrator and Lightroom, while also tying in new capabilities like XR. Being an updated version Adobe Photoshop comes with most of the customized functions available in the earlier version of Photoshop, though the range changes with newer versions. However, it is not a necessary step if you don't upgrade your version of Photoshop as you can accomplish the same results by going through the features manually. The new version of Adobe Photoshop is somewhat similar to the previous version with some changes that are newly added. There are some minor changes, but some bigger ones. The new version brings the new watermark tool, file formats, and a standard of adjusting pages and the document formatting. There are also some other features that improve the app in the latest version.

There are lots of ways to make your web pages look different. This tutorial will walk you through the basic elements of web page design using Cascading Style Sheets, and give you the tools to create and style your own web pages. The tutorial will walk you through different ways to create and style your own web page, and show you how to use the different elements of HTML and CSS to make your pages look fantastic on all devices. In digital imaging, a histogram displays the distribution of a picture's colors. Use the histogram to choose an optimal reproduction of an image, because this tool reveals the composition of light and dark pixels in your photo. Using Layers may be the most wellknown feature in Photoshop. This tutorial will walk you through the process of creating new layers, and using layer masks in Photoshop to work with your images. One of the easiest ways to add an artistic touch to your photos is to convert them into art. In this tutorial, you will see a list of Photoshop tools for extracting figures from an image. The list include methods of drawing and painting, and different filters. Inheriting the Layer Styles is the best way to add smart, and professional-looking effects with no effort. This tutorial will walk you through the process of setting up a smartly Behance-looking photo, taken with HDR mode. One of the most frequent questions I get asked is, "What is the best photo editing software for Mac?" Whether you're looking to edit your current photos, or start from scratch, this tutorial will walk you through the process of editing photos for iOS devices.

[https://new.c.mi.com/th/post/1332167/Libro\\_Deboras\\_Al\\_Frente\\_De\\_La\\_Batalla\\_Pdf\\_53\\_EXCLU](https://new.c.mi.com/th/post/1332167/Libro_Deboras_Al_Frente_De_La_Batalla_Pdf_53_EXCLU) [https://joinup.ec.europa.eu/sites/default/files/document/2022-12/Turn-Down-For-What-Video-Downlo](https://joinup.ec.europa.eu/sites/default/files/document/2022-12/Turn-Down-For-What-Video-Download-720p-Free.pdf) [ad-720p-Free.pdf](https://joinup.ec.europa.eu/sites/default/files/document/2022-12/Turn-Down-For-What-Video-Download-720p-Free.pdf) [https://new.c.mi.com/th/post/1330901/Robert\\_Kiyosaki\\_Real\\_Estate\\_Pdf\\_Free\\_Download\\_FREE](https://new.c.mi.com/th/post/1330901/Robert_Kiyosaki_Real_Estate_Pdf_Free_Download_FREE) [https://joinup.ec.europa.eu/sites/default/files/document/2022-12/Borland-Delphi-8-Architect-Edition-](https://joinup.ec.europa.eu/sites/default/files/document/2022-12/Borland-Delphi-8-Architect-Edition-Serial.pdf)[Serial.pdf](https://joinup.ec.europa.eu/sites/default/files/document/2022-12/Borland-Delphi-8-Architect-Edition-Serial.pdf) <https://magic.ly/3cenajuncbe/Vce-Player-221-Crack-20-orBESTor>

Other features include Color Match, Color Sandbox, Color Splash, Color Analysis (Color Workspace, Color Mixing Layers, Color Match Color, and Edit Colors by Layer), Adjustments Panel, Puppet Warp, Motion Blur, Gradient Finder, Pattern Masking, Video Editor, and Visual Effects. Using Edit > Adjustment Layers, you can now adjust settings that you apply to an entire layer, and then adjust those settings on any part of the layer that you want. You can view and edit Adjustment Layers from the Adjustment Layers Panel. Adobe's Content-Aware technology intelligently combines content from multiple areas of an image to produce superior output that can be difficult to achieve manually. You can remove elements in images (such as skylines, objects, and adverts) at once, using a Content-Aware Paintbrush. You can even let the Content-Aware technology to auto-select objects so you don't have to search for objects separately. You can get a much wider selection of features in Photoshop CC and Photoshop CC for Creative Cloud, including even more selection capabilities. But, it is also easier to use, even if you are a beginner, with a simpler user interface. Photoshop CC is a simple way to make your images look great using advanced selection features. Photoshop on the web works on all major desktop browsers, as well as on Apple devices. Benefits of working in Photoshop on the web are flexibility and speed. Moving and scaling an object from the edit tool to the web browser takes just one click with the new Live Edit feature, and you can quickly publish as a web page or even use nearly any site, including mobile, to host your images – directly online and accessible through any web browser.

Photoshop also offers tools for showcasing your images in novel ways. You can embed different images into a single layer, which makes it easy to make special effects and props. Moreover, you can

take advantage of the creative filters and adjustments panels. As with Elements, Photoshop provides plenty of intrinsic tools and functions. You can modify your images in layers, add text, create vertical or horizontal layers, and produce some really cool special effects. Photoshop also supports images from many formats, photo libraries, and file-sharing services. Learn how to import images, and easily track updates and changes to your images. With Photoshop's face detection and face recognition tools, you can quickly detect and add facial features. Photoshop includes other editing tools for fixing common problems. You can correct brightness and contrast, correct flaws, reduce noise, remove blemishes, and remove unwanted objects. The tools also make it easy to remove unwanted elements from your images. With Photoshop you can work with 16bit images, which are far more complex than smaller pixel sizes. You create a perfect image from scratch when you work with Photoshop, which is a good sign of the quality of the editing tools. The Bitmap Editor allows for the creation of millions of complex pixel arrangements for background and image overlays. This often functional tool is ideal for professional designers and graphic artists as it's a great way to create graphic elements.